# **BAB I PENDAHULUAN**

#### **1.1. Latar Belakang**

Berkaitan dengan akhir semester VI untuk Program S1 di Universitas Esa Unggul (UEU) Indonesia, Fakultas Ilmu Komputer, Jurusan Sistem Informasi mewajibkan seluruh mahasiswanya untuk melaksanakanmata kuliah Kerja Praktek (KP) pada salah satu instansi atau perusahaan, dimanaproses secara teori yang telah diserap di kampus senantiasa dapat diterapkanditempat kerja.Kerja Praktek (KP) merupakan program pembelajaran dalam rangkapenyesuaian diri antara pelajaran teori di kampus dengan praktek dilapangan.Dengan adanya praktek kerja lapangan mahasiswa dapat melatih diri danmengetahui dunia kerja secara nyata.Untuk itu penulis berinisiatif untuk melaksanakan KP diKEMKOMINFO(Kementerian Komunikasi Dan Informatika) Jakarta bagian *Contact Center*Ditjen SDPPI Sertifikasi.Mulai dari tanggal 20 Juli – 22 Agustus 2016. Hal yang mendasari penulis untuk melakukan KP di (KOMINFO) adalahketertarikan bagaimana cara*ContactCenter*Ditjen SDPPI Sertifikasi yang ada di KOMINFO mengelola segala laporan tentang memasukandata costumer, mencari data costumer, dan lain-lain. Sertaingin mengetahui sistem informasiapa saja yang di pakai untuk mengelola *costumerContactCenter*Set Ditjen SDPPI Sertifikasi yang ada di KOMINFO yang begitu banyak. Berdasarkan penjelasan di atas tersebut, penulis membuat laporan KerjaPraktek ini dengan judul**"Manual** *Book* **Cara Mengoperasikan Aplikasi Avaya** *Ticketing Support System* **Untuk Sertifikasi Perangkat Telekomunikasi Pada** *Contact Center* **Direktorat Jenderal Sumber Daya dan Perangkat Pos dan Informatika (Ditjen SDPPI)"**

## **1.2. Identifikasi Masalah**

Adapun rumusan masalah dari Laporan Kerja Praktek ini sebagai berikut :

- 1. Bagaimana proses bisnis *ContactCenter*Ditjen SDPPI Sertifikasi?
- 2. Sistem informasi apa saja yang digunakan*ContactCenter*Ditjen SDPPI Sertifikasi ?
- 3. Bagaimana cara mengoperasikan aplikasi tersebut ?

#### **1.3. Batasan Masalah**

Agar penyusunan Laporan Kerja Praktek ini terarah dan benar, maka penulis membuat batasan masalah dan adapun masalah yang akan dibahas adalah tentang :

1. Cara Mengoperasikan aplikasi AVAYA.

## **1.4.Tujuan dan Manfaat Kerja Praktek (KP)**

Adapun tujuan penulisan Laporan Kerja Praktek ini adalah :

- 1. Mahasiswa dapat memperluas wawasan yang telah diterimanya pada kegiatan nyata.
- 2. Mahasiswa mudah beradaptasi dengan lingkungan kerja setelah menyelesaikan pendidikannya.

Adapun Manfaat penulisan Laporan Kerja Praktek ini adalah :

- 1. Memberikan pengalaman kerja dibidang komputer kepada mahasiswa dalam rangka menerapkan / membandingkan teori dan pengetahuan yang telah diterimanya di dalam perkuliahan atau praktikum.
- 2. Membantu dalam proses pembuatan skripsi, yaitu dengan melakukan pengamatan pada sistem yang sedang berjalan.

### **1.5.Lokasi Dan Jadwal Kerja Praktek**

Lokasi penulis melaksanakan Kerja Praktek yaitu di*ContactCenter* **Direktorat Jenderal Sumber Daya dan Perangkat Pos dan Informatika Kementerian Komunikasi dan Informatika - Republik Indonesia**

Adapun waktu dan tempat untuk Kuliah Kerja Praktek selama 1 bulan yaitu:

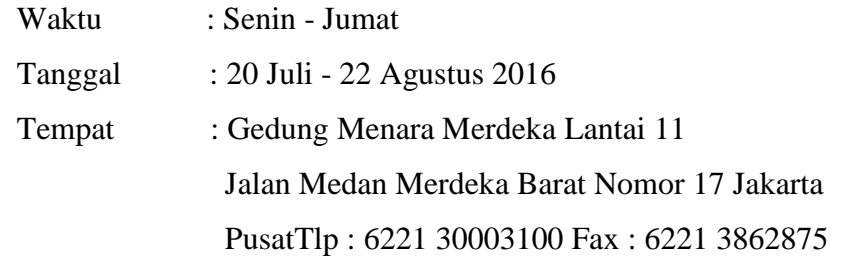

#### **1.6.Metode Pengumpulan Data**

Adapun beberapa metode yang digunakan dalam rangka menyelesaikan Laporan Kerja Praktek ini sesuai dengan yang diharapkan dan untuk menghindari kesalahan dan kekeliruan, maka penulis menggunakan metode diantaranya yaitu :

1. Observasi

Data diperoleh dengan cara melakukan pengamatan langsung pada *Contact Center* Direktorat Jenderal Sumber Daya dan Perangkat Pos dan Informatika Set Ditjen Sertifikasi.

2. Tinjauan Pustaka

Metode pengumpulan data yang di dapat dari buku serta bahan-bahan bacaan lain yang bersangkutan dengan data yang dibutuhkan untuk mendukung penulisan laporan Kerja Praktek (KP)

## **1.7. Sistematika Penulisan**

Dalam penyusunan Laporan Kerja Praktek ini di susun dalam beberapa bab yang mana setiap bab terdiri atas sub-sub sebagai berikut :

## **BAB I : PENDAHULUAN**

Pada bab ini membahas tentang latar belakang, identifikasi masalah, batasan masalah, tujuan dan manfaat kuliah kerja praktek, lokasi dan jadwal kerja praktek, metode pengumpulan data, dan sistematika penulisan.

## **BAB II :LANDASAN TEORI**

Pada bab ini penulis membahas tentang tinjauan umum, tinjauan teoritis dan tinjauan praktis yang berkaitan dengan penulisan proposal ini.

## **BAB III :PROFIL PERUSAHAAN**

Pada bab ini penulis membahas tentang sejarah singkat perusahaan, tujuan dan tugas, dan struktur organisansi.

## **BAB IV :PEMBAHASAN**

Pada bab ini penulis membahas tentang proses bisnis, cara mengoperasikan aplikasi dan sertifikasi perangkat telekomunikasi.

## **BAB V : PENUTUP**

Pada bab ini penulis mengambil kesimpulan dari pembahasan yang dilakukan dan mencoba menuliskan beberapa saran sebagai sumbangan pemikiran yang dapat membantu. Dari penulis sebagai penutup makalah ini di lampirkan daftar pustaka sebagai sumber informasi.